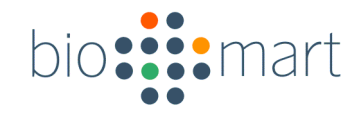

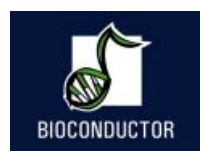

# Database mining with biomaRt

### Steffen Durinck

*Lawrence Berkeley National Laboratory and Division of Biostatistics, UC Berkeley*

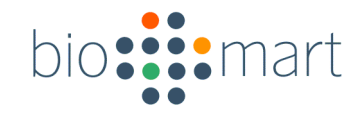

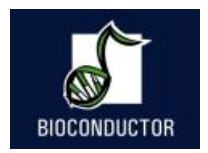

## **Overview**

- The BioMart software suite
- biomaRt package for R
- '*Workshop style'* biomaRt example queries
	- Show the variety of different data types/questions that can be retrieved/answered

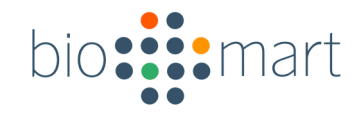

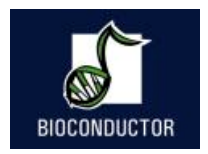

# BioMart

- A query-oriented data management system
- Developed jointly by:
	- European Bioinformatics Institute (EBI)
	- Cold Spring Harbor Laboratory (CSHL)
- Originally developed for the Ensembl project but has now been generalized

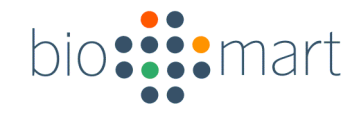

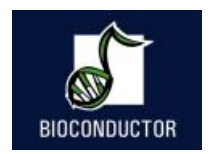

# BioMart

- Aim:
	- –To develop a generic data management system that works well for biology
		- 'Data mining'
		- Query optimization
		- Lists
		- Data federation

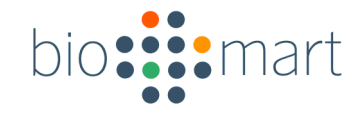

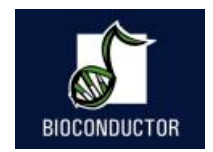

### BioMart Data Flow

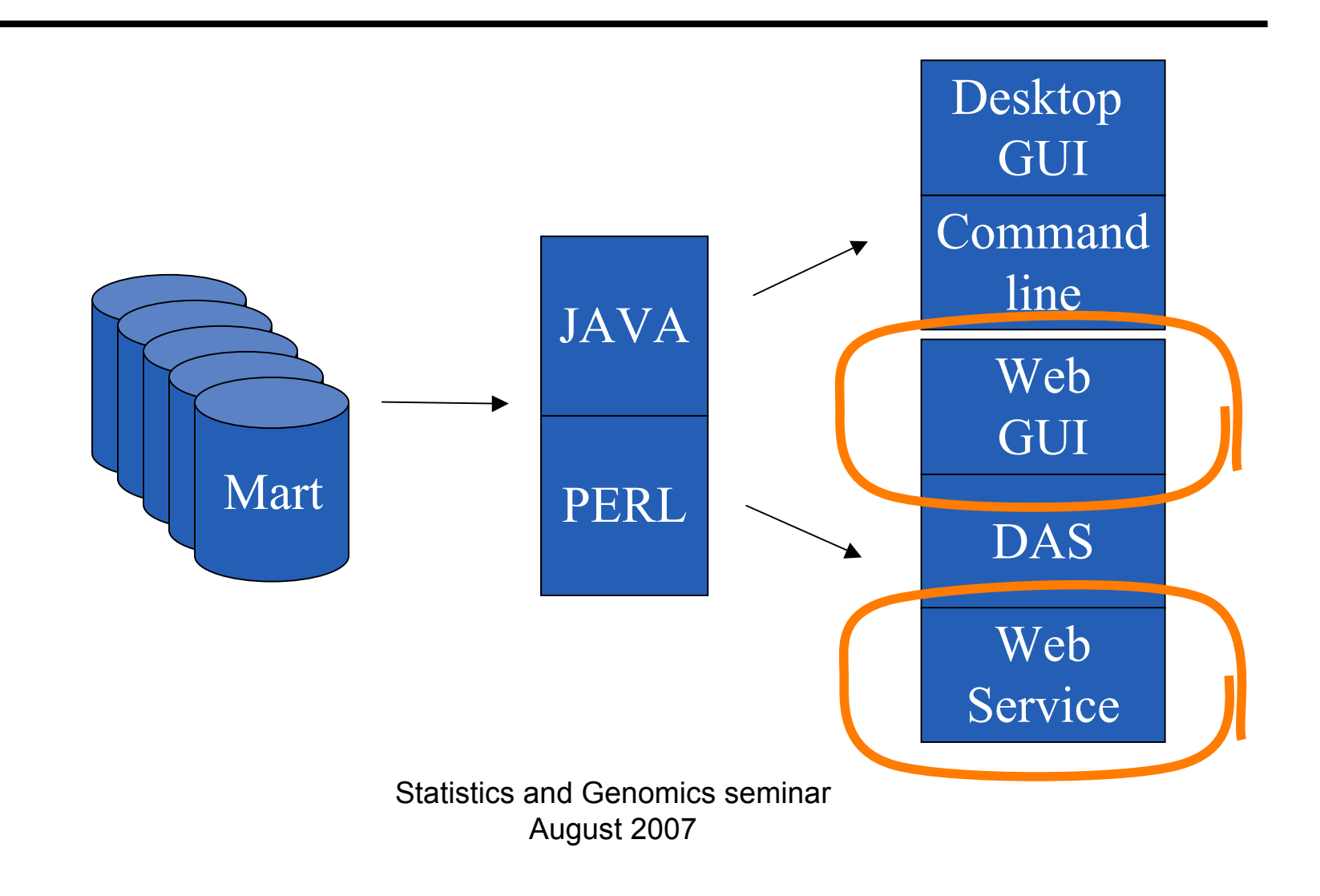

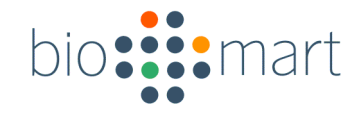

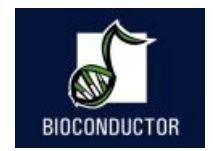

### BioMart Data Model

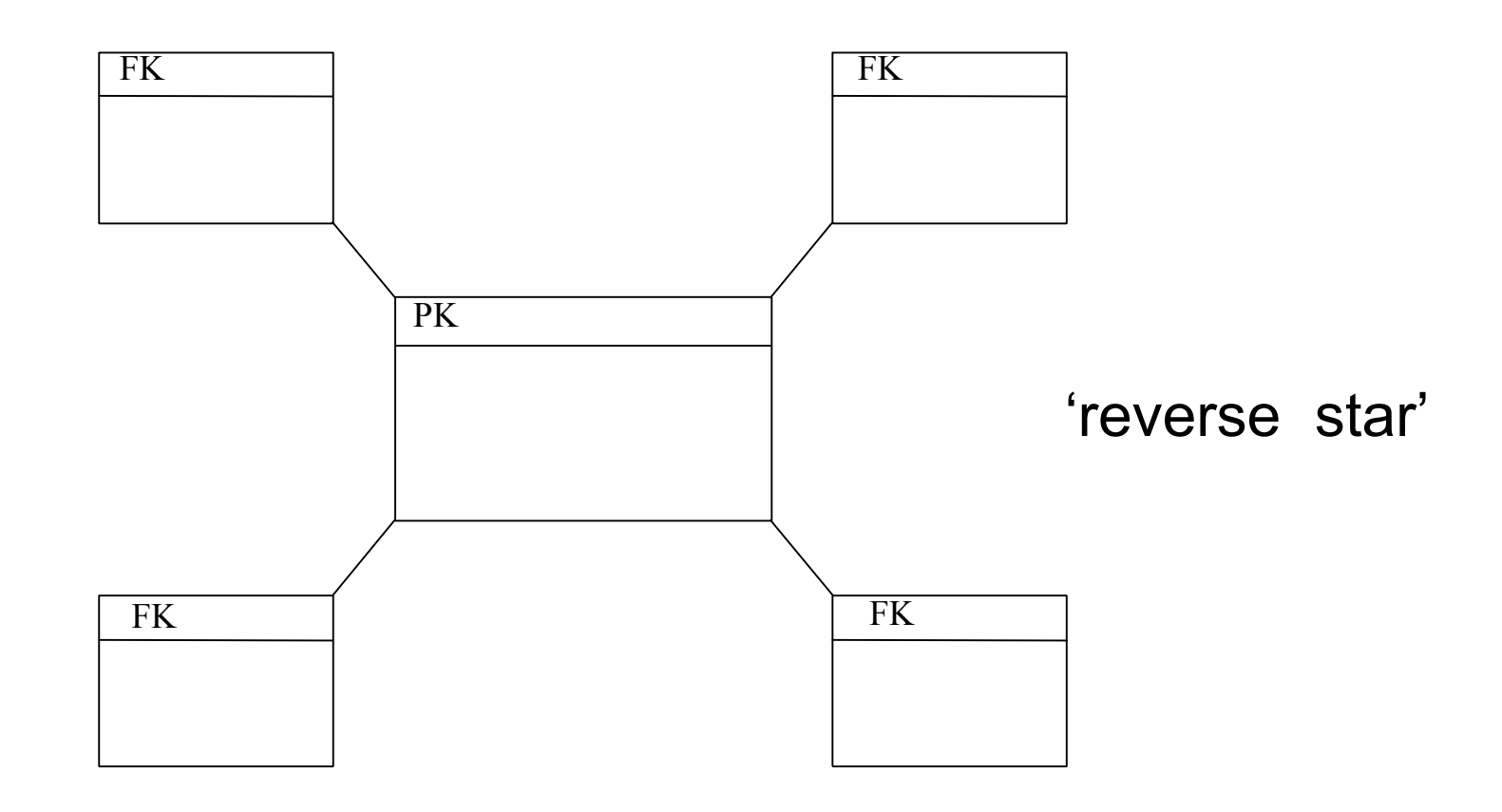

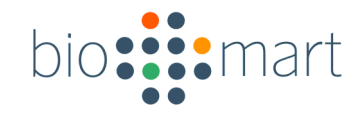

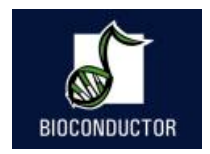

# BioMart databases

- De-normalized
- Tables with 'redundant' information
- Query optimized
- Fast and flexible
- Well suited for batch querying

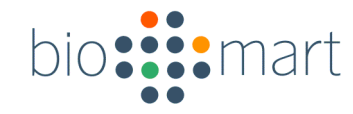

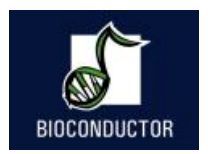

# Examples of BioMart deployers

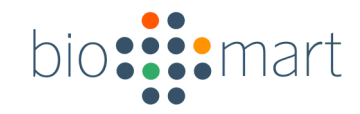

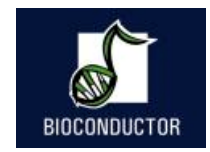

### Genomic data

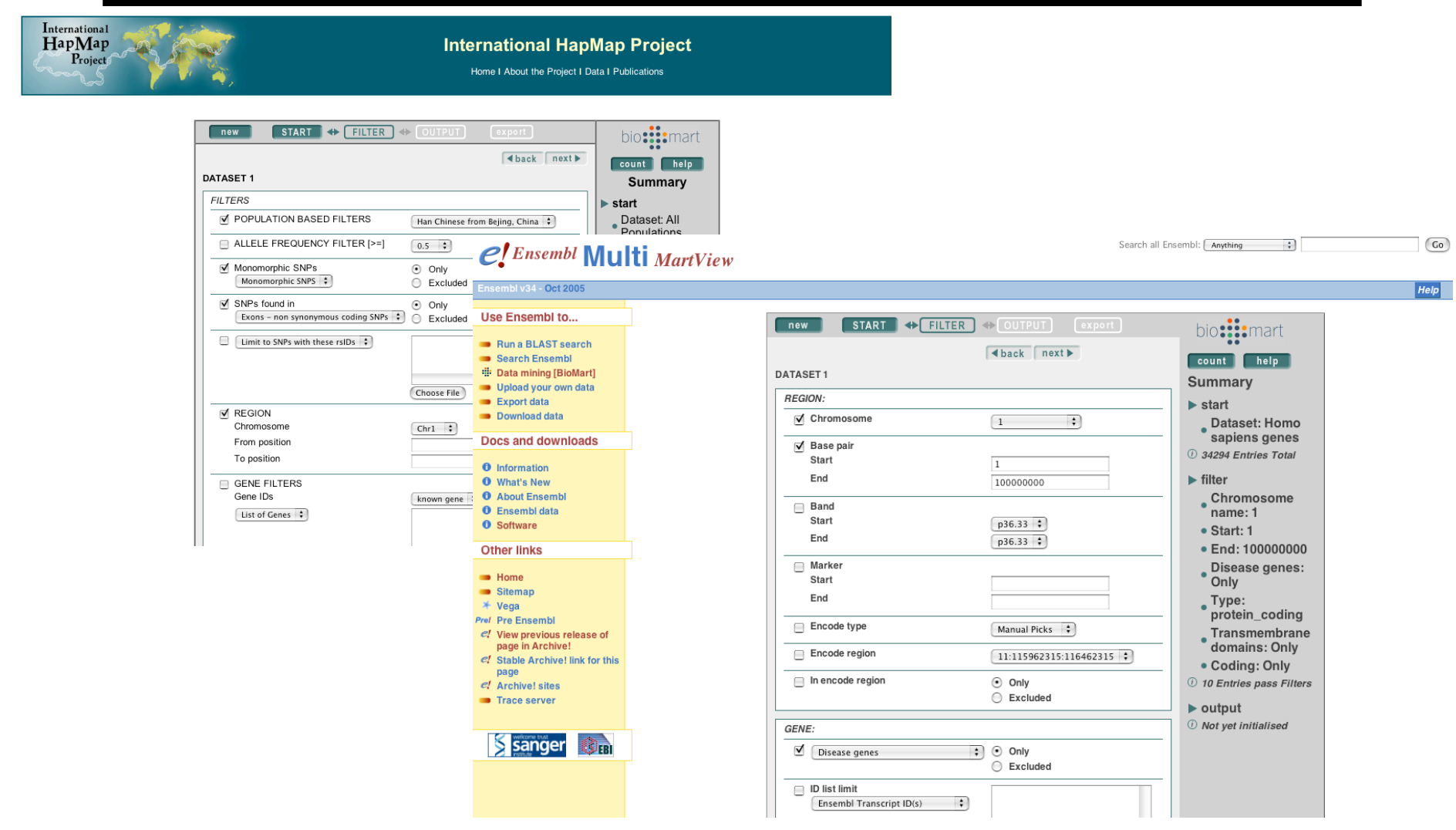

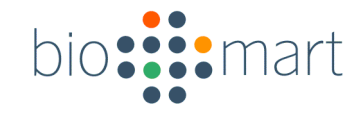

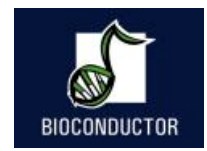

### Model organism databases

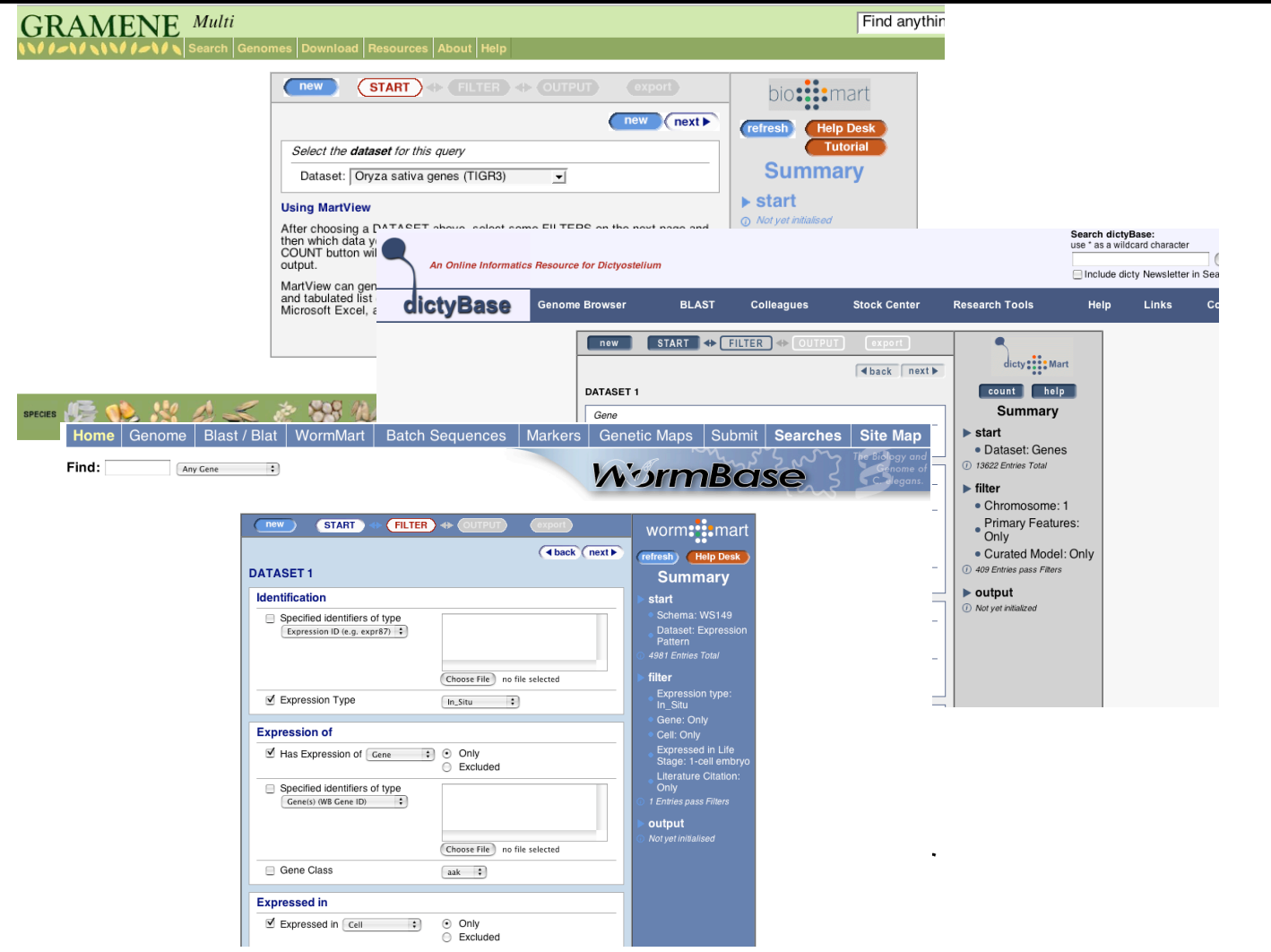

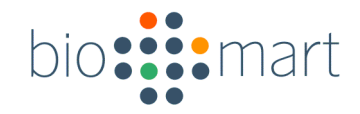

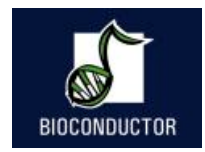

### Proteomics

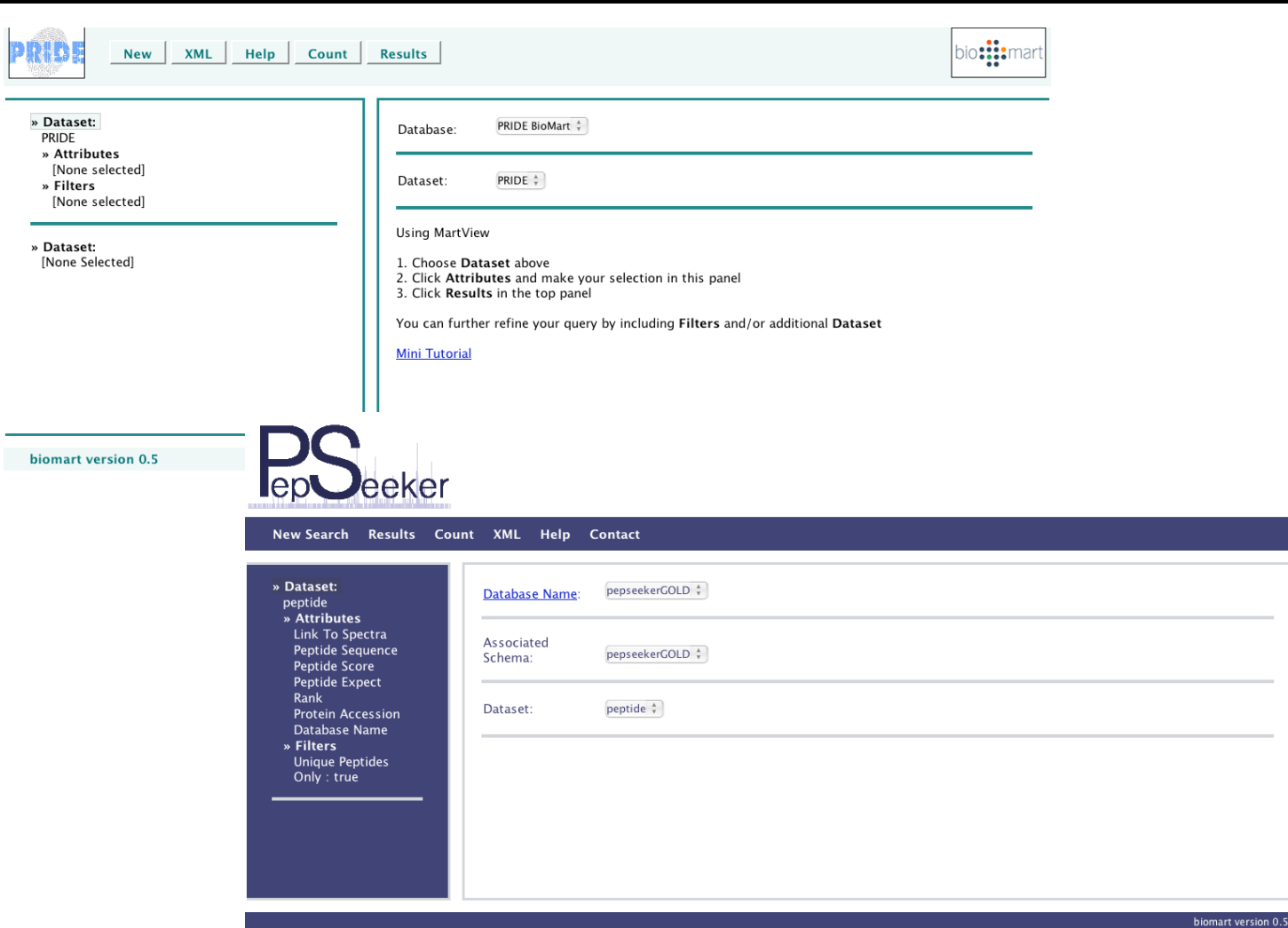

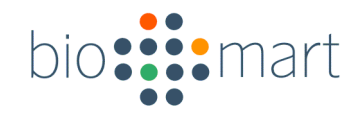

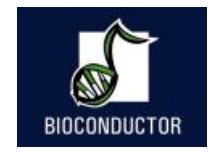

### Uniprot, ArrayExpress,Reactome

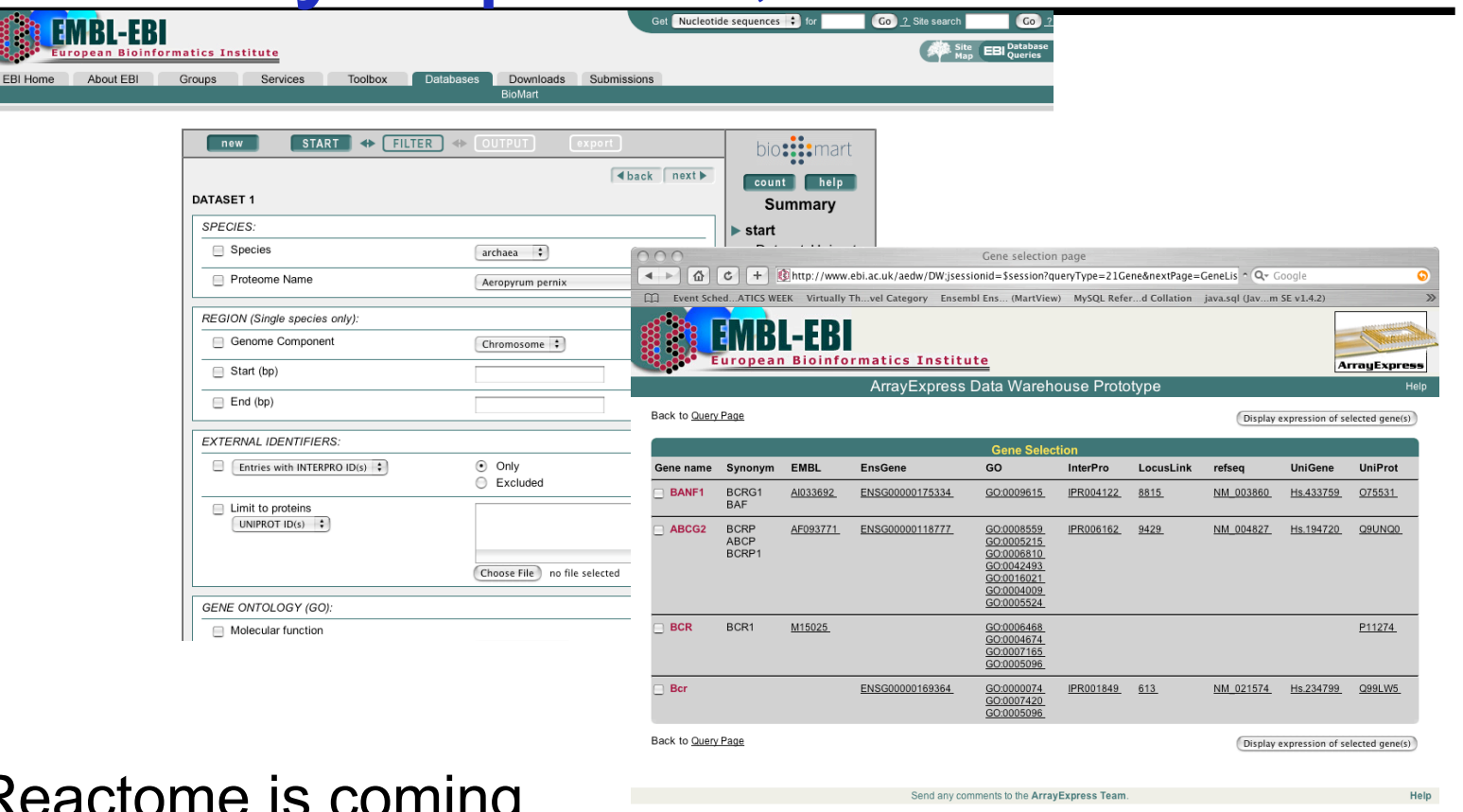

Reactome is coming

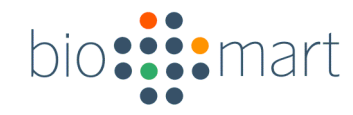

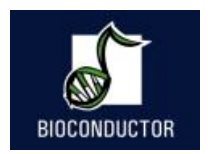

# biomaRt package for R

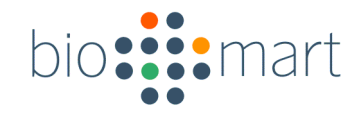

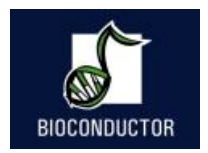

# biomaRt

- R interface to BioMart databases
- Performs online queries
- Current release version 1.10.1
- Depends on Rcurl and XML packages
- Optional RMySQL

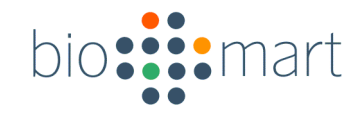

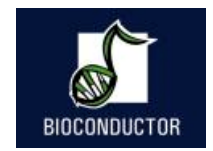

### biomaRt - aim

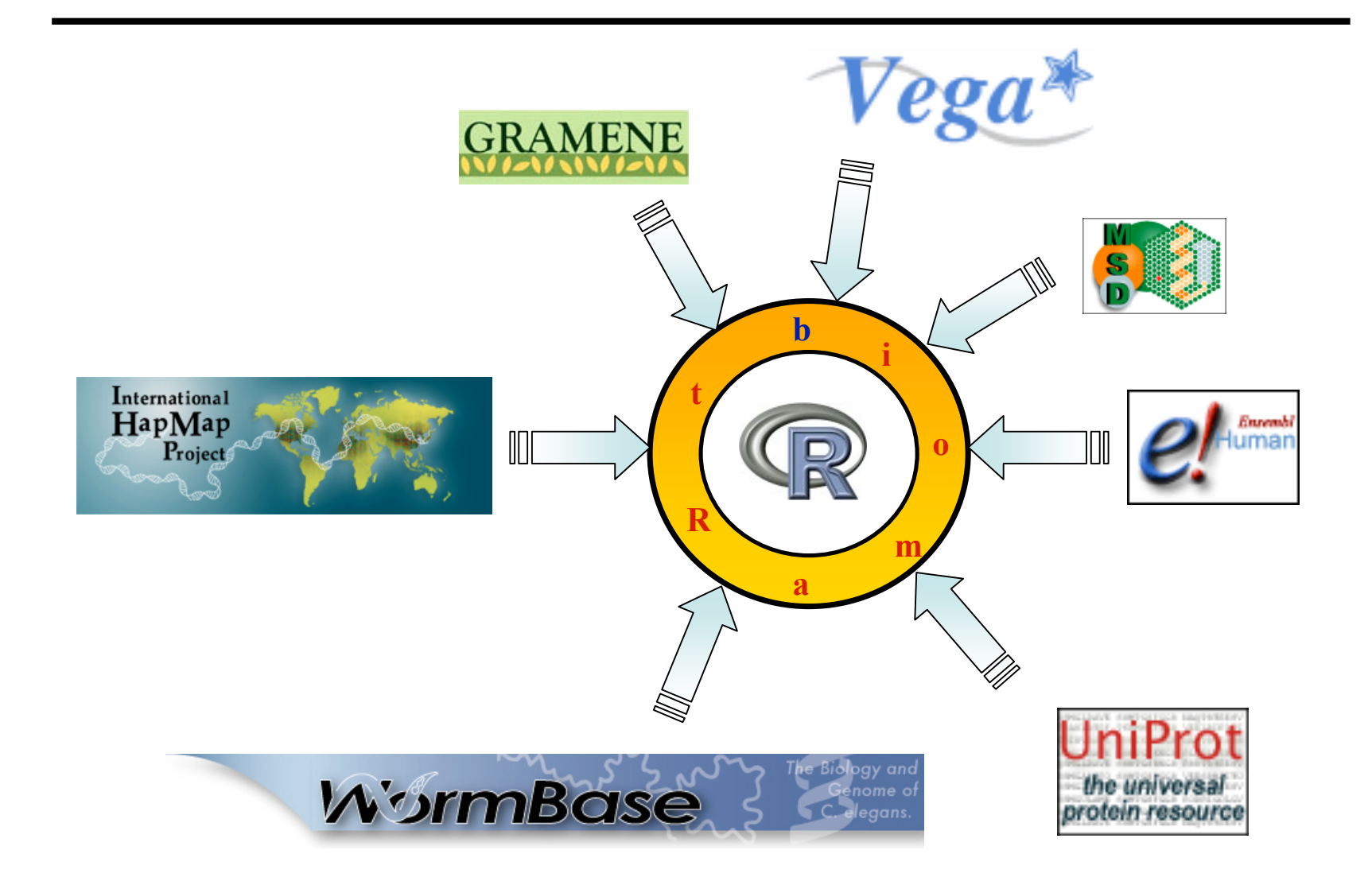

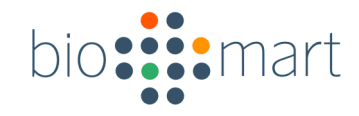

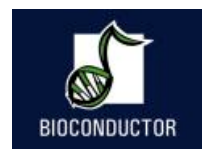

### biomaRt - db access

- •Direct HTTP queries to BioMart web services
- •MySQL queries to BioMart databases

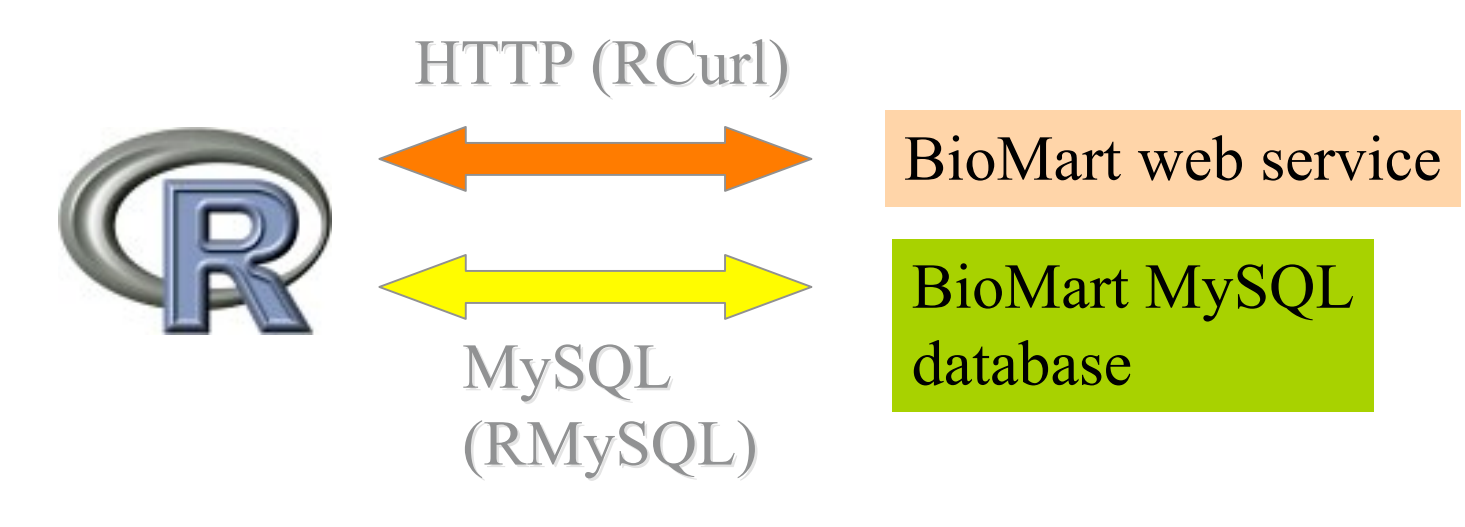

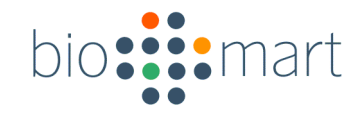

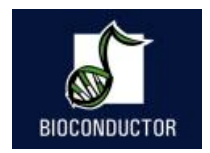

# Installing biomaRt

- Platforms on which biomaRt has been installed:
	- Linux
	- OSX
	- Windows

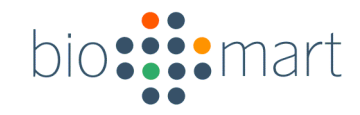

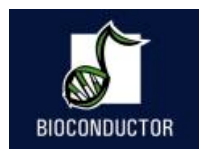

# Installing biomaRt

*> source( "http://www.bioconductor.org/biocLite.R")*

*> biocLite("biomaRt")*

*Running biocinstall version 2.0.8 with R version 2.5.0 Your version of R requires version 2.0 of Bioconductor. also installing the dependencies 'XML', 'RCurl'*

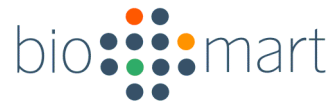

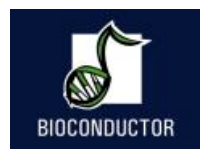

# List available BioMart databases

*> library(biomaRt) Loading required package: XML Loading required package: Rcurl > listMarts()*

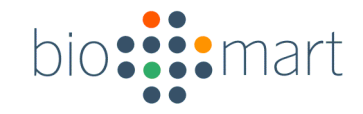

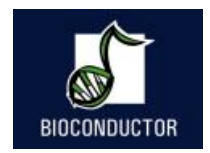

### List available BioMarts

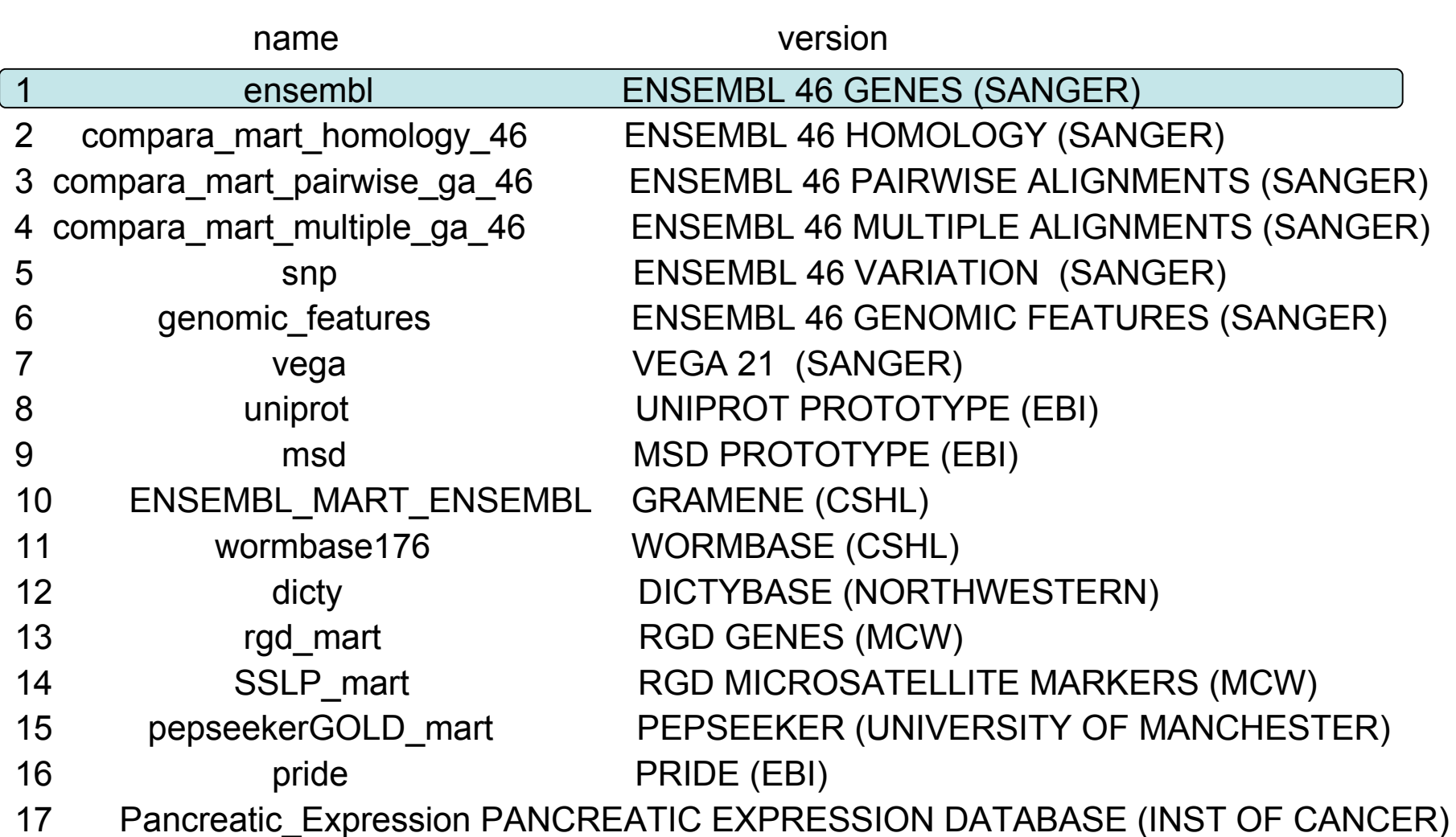

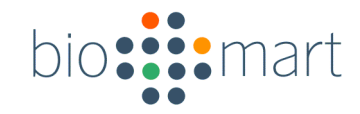

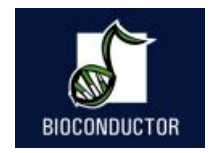

# Ensembl<sup>e!</sup>

- Ensembl is a joint project between EMBL - European Bioinformatics Institute (EBI) and the Wellcome Trust Sanger Institute (WTSI)
- A software system which produces and maintains automatic annotation on selected eukaryotic genomes.
- http://www.ensembl.org

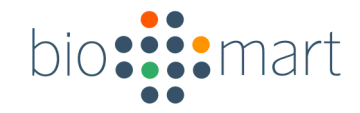

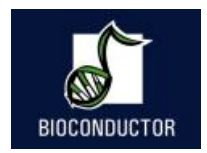

### Ensembl - Datasets

*> ensembl=useMart("ensembl")*

BioMarts usually contain different datasets

In Ensembl every species is a different dataset

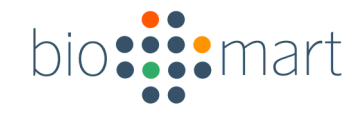

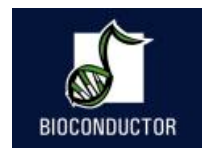

### Ensembl - Datasets

#### *> listDatasets(ensembl)*

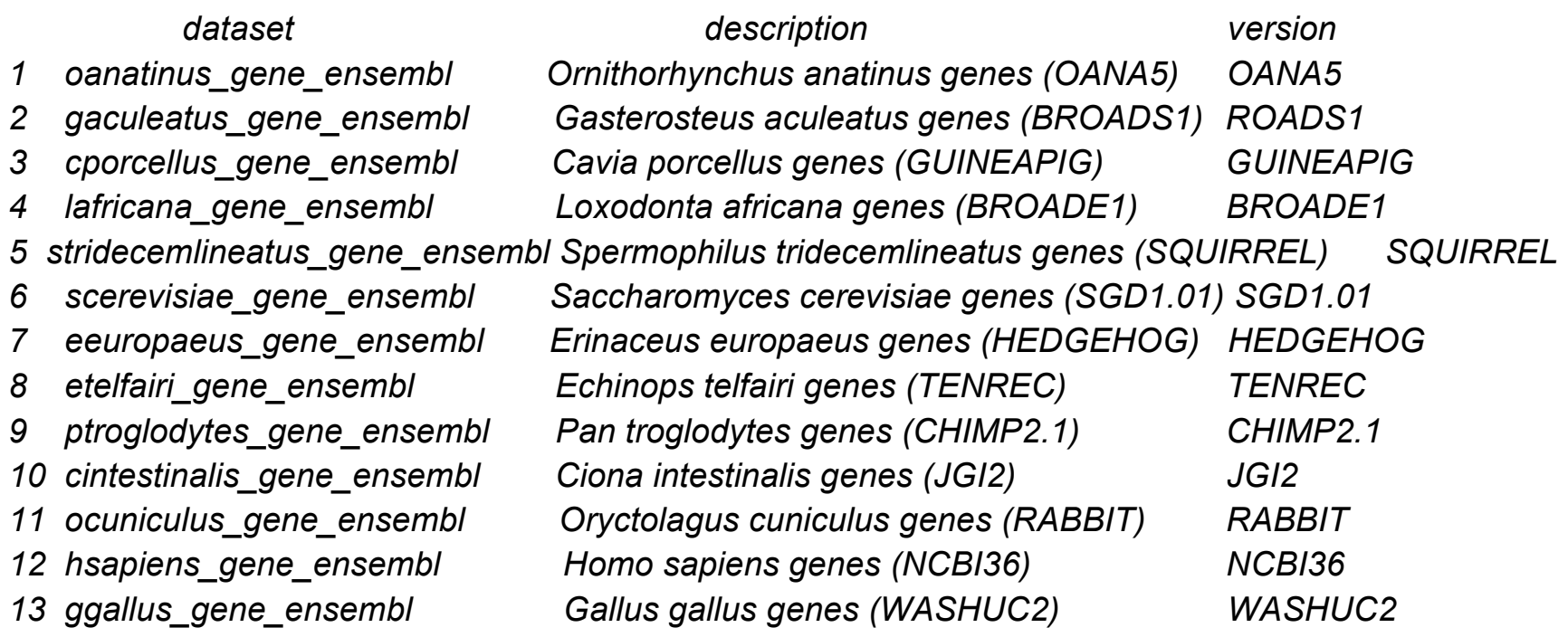

 $\overline{a}$ 

*… … …*

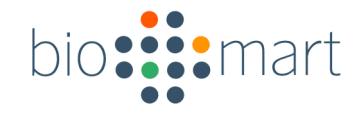

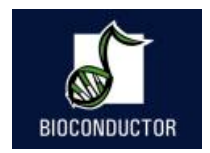

### Ensembl - Datasets

A dataset can be selected using the useMart function

*> ensembl = useMart("ensembl" , dataset="hsapiens\_gene\_ensembl)*

*Checking attributes and filters ... ok*

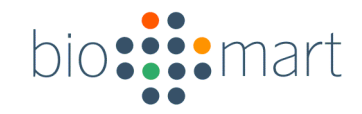

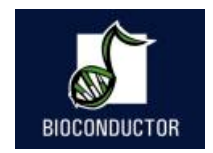

# biomaRt query

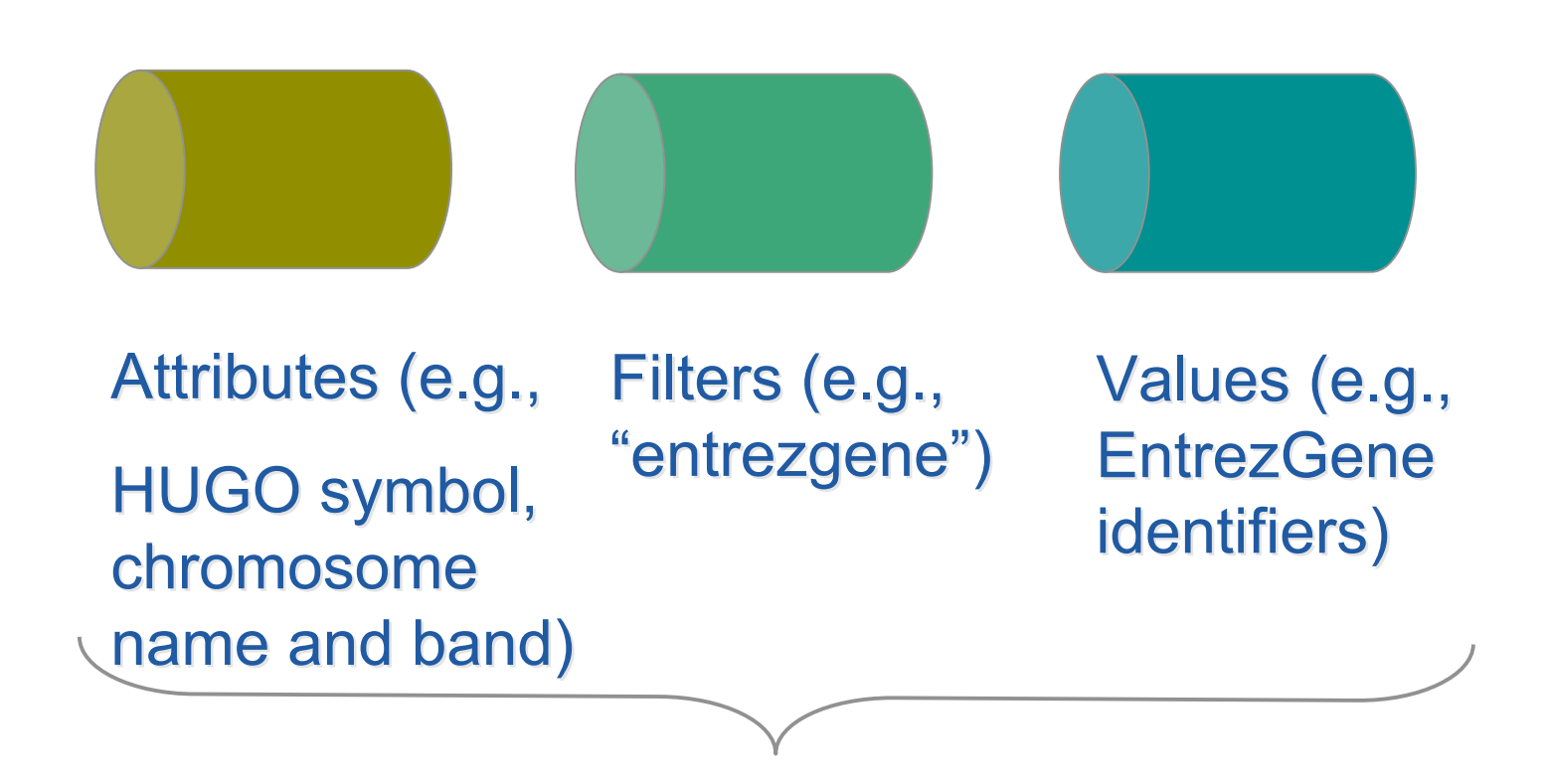

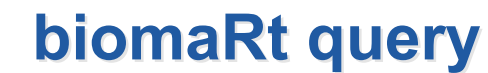

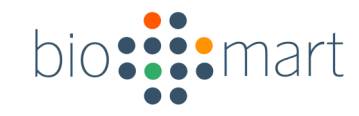

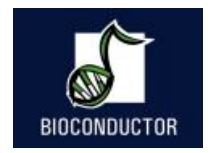

# Three main biomaRt functions

- *listFilters*
	- Lists the available filters
- *listAttributes*
	- Lists the available attributes
- *getBM*
	- Performs the actual query and returns a *data.frame*

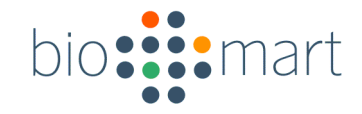

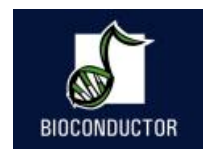

### **listAttributes**

*> listAttributes(ensembl)*

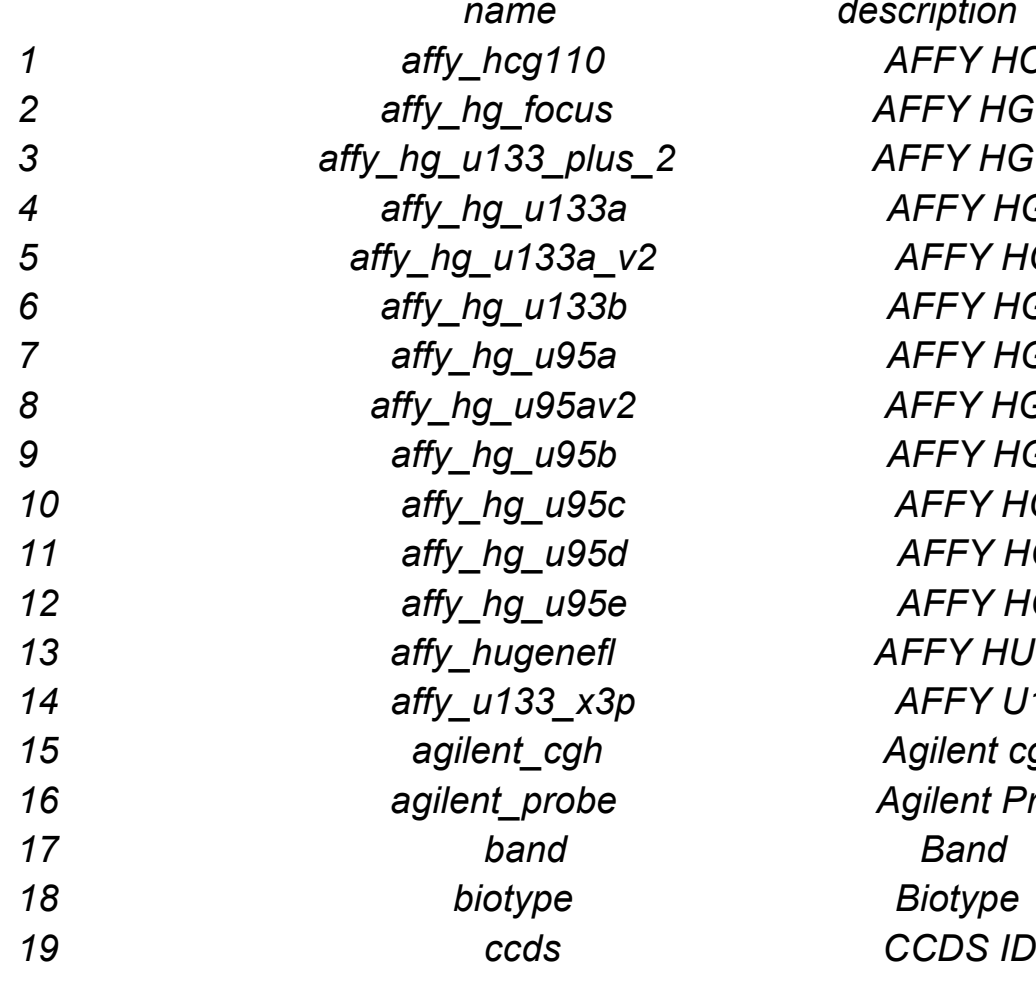

statistics and General Statistics seminary seminary seminary seminary seminary seminary seminary seminary seminary seminary seminary seminary seminary seminary seminary seminary seminary seminary seminary seminary seminary August 2007 *name description affy\_hcg110 AFFY HCG110 affy\_hg\_focus AFFY HG FOCUS affy\_hg\_u133\_plus\_2 AFFY HG U133-PLUS-2 affy\_hg\_u133a AFFY HG U133A affy\_hg\_u133a\_v2 AFFY HG U133Av2 affy\_hg\_u133b AFFY HG U133B affy\_hg\_u95a AFFY HG U95A affy\_hg\_u95av2 AFFY HG U95AV2 affy\_hg\_u95b AFFY HG U95B affy\_hg\_u95c AFFY HG U95C affy\_hg\_u95d AFFY HG U95D affy\_hg\_u95e AFFY HG U95E affy\_hugenefl AFFY HUGENEFL affy\_u133\_x3p AFFY U133 X3P agilent\_cgh Agilent cgh agilent\_probe Agilent Probe*

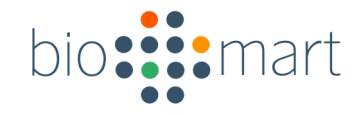

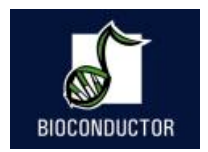

- Annotate the following Affymetrix probe identifiers: 211550 at, 202431 s at, 206044 s at
- From the human u133plus2 platform
- With HUGO gene nomenclature symbol (hgnc\_symbol) and chromosomal location information

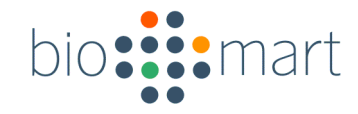

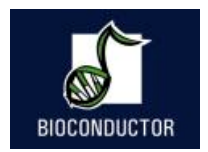

- Filters: *affy\_hg\_u133\_plus\_2*
- Attributes:

*affy\_hg\_u133\_plus\_2, chromosome\_name, start\_position, end\_position, band, strand*

• Values:

### *211550\_at, 202431\_s\_at, 206044\_s\_at*

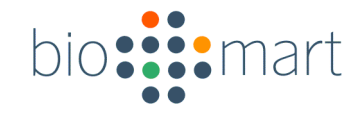

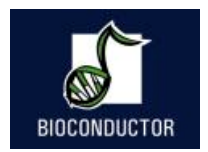

*> affyids =*

*c("211550\_at" , "202431\_s\_at" , "206044\_s\_at")*

*> annotation =*

*getBM(attributes=c("affy\_hg\_u133\_plus\_2" , "ense mbl\_transcript\_id" ,"ensembl\_gene\_id" , "hgnc\_sym bol", "chromosome\_name" , "start\_position" , "end\_p osition" , "band" , "strand"), filters="affy\_hg\_u133\_plus\_2" , values=affyids, mart = ensembl)*

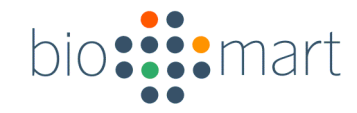

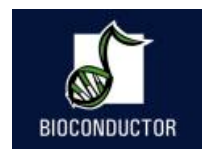

*>annotation*

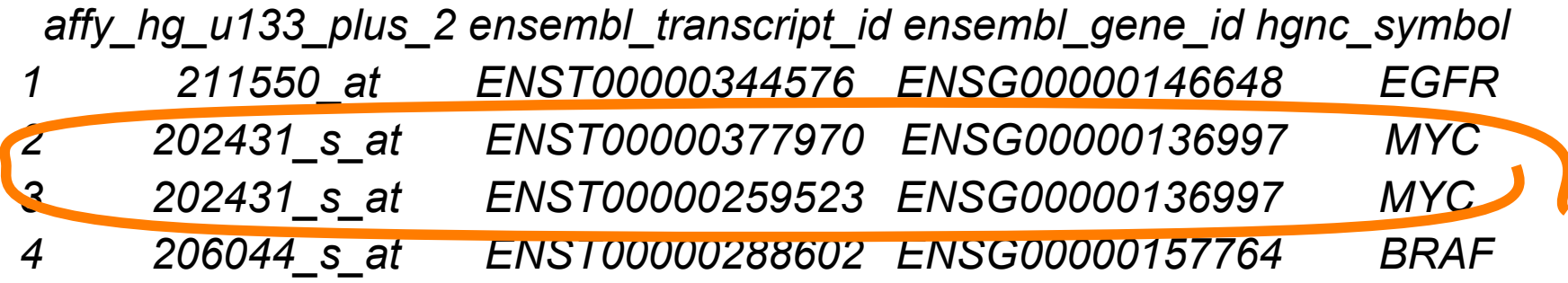

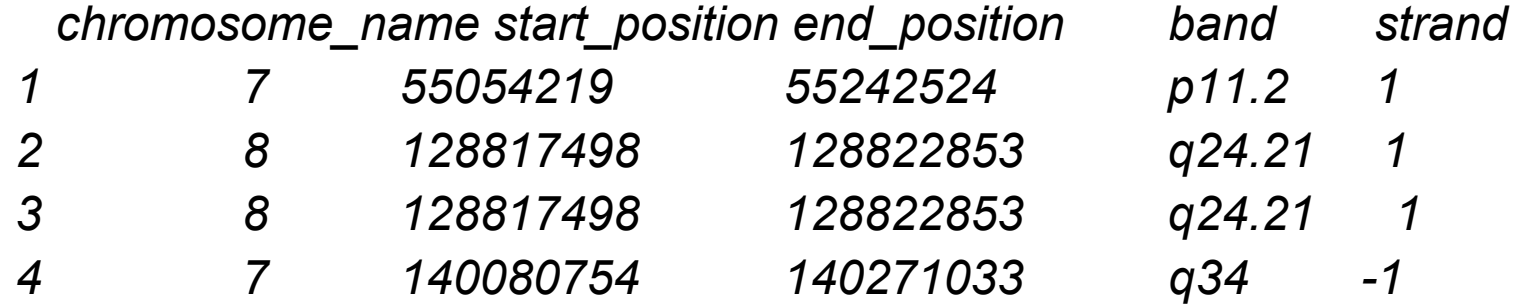

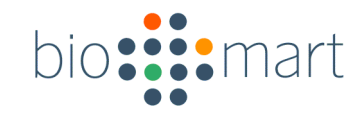

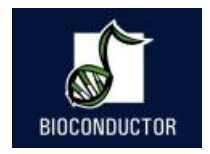

# Microarray probes & Ensembl

- Ensembl does an independent mapping of e.g. Affymetrix probe sequences to genomes
- If there is no clear match then that probe is not assigned to a gene
- If there are multple matches, all matches are returned

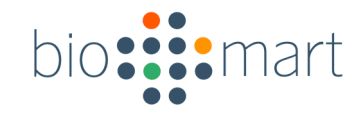

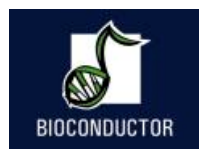

# Using more than one filter

- getBM can be used with more than one filter
- Filters should be given as a vector
- Values should be a list of vectors where the position of each vector corresponds with the position of the associated filter in the filters argument

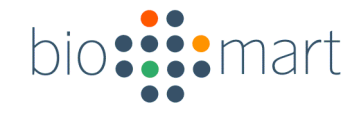

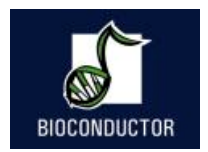

Retrieve all genes that are known to be involved in Diabetes Mellitus Type I or Type II and have transcription factor activity

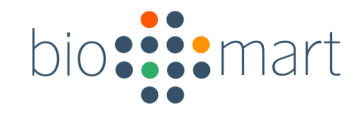

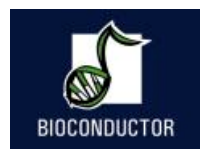

- 1. Diabetes Mellitus type I MIM accession: *222100*
- 2. Diabetes Mellitus type II MIM accession: *125853*
- 3. GO id for "transcription factor activity": *GO:0003700*

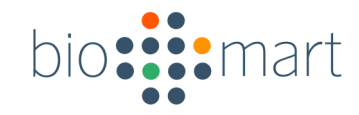

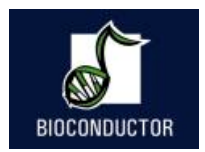

*>diab=getBM(attributes=c("ensembl\_gene\_id" , "hgnc\_symbol"), filters=c("mim\_morbid\_ac" , "go"), values=list(c("125853" , "222100"), "GO:0003700"), mart=ensembl)*

> unique(diab)

 *ensembl\_gene\_id hgnc\_symbol ENSG00000139515 PDX1 ENSG00000108753 TCF2 ENSG00000135100 TCF1*
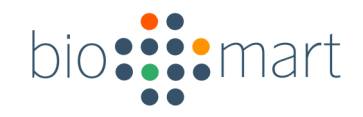

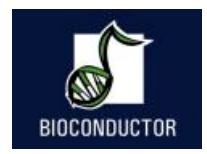

## Boolean filters

- Filters can be either numeric, string or boolean
- Boolean filters should have either TRUE or FALSE as values
	- TRUE: return all information that comply with the given filter (e.g. return only genes that have a hgnc symbol)
	- FALSE: return all information that doesn't comply with the given filter (e.g. with no hgnc symbol)

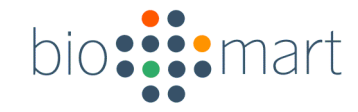

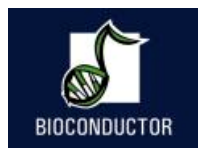

### **Example 3 - Ensembl**

Retrieve all miRNAs known on chromosome 13 and their chromosomal locations

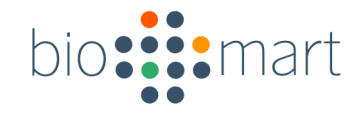

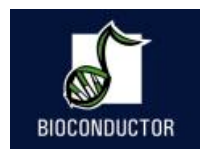

# **Example 3 - Ensembl**

- *> miRNA =*
	- *getBM(c("mirbase","ensembl\_gene\_id", "start\_position",*
	- *"chromosome\_name"),*
	- *filters=c("chromosome\_name" , "with\_mirbase"), values=list(13,TRUE), mart=ensembl)*

*> miRNA*

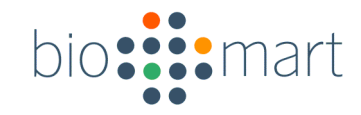

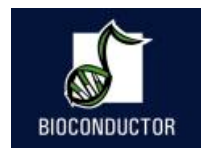

### **Example 3 - Ensembl**

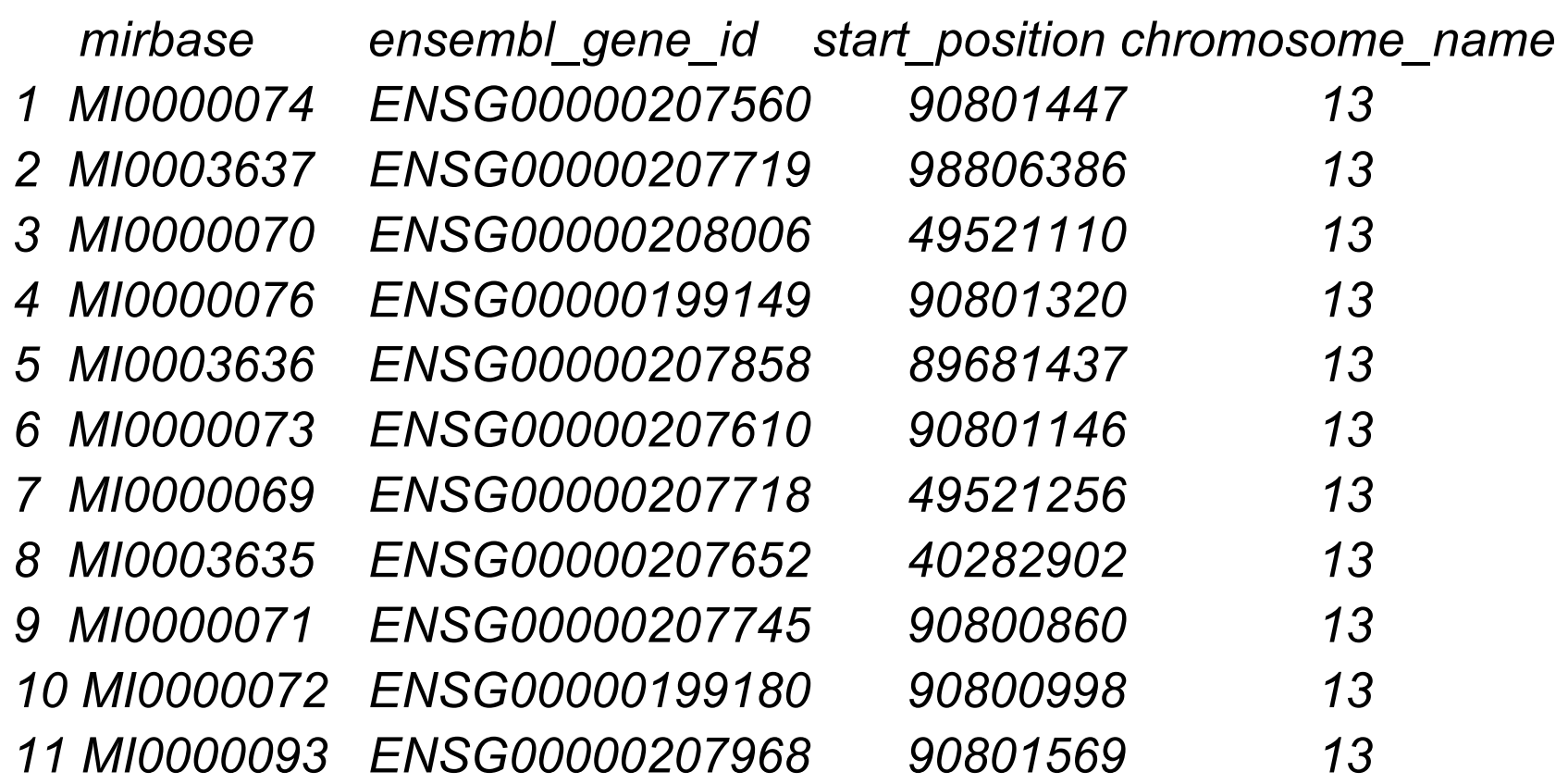

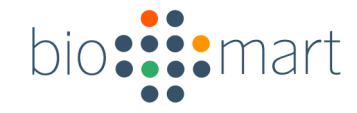

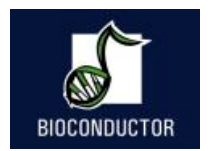

#### **Example 4 - Ensembl**

#### Retrieve all entrezgene identifiers on chromosome 22 that have a coding SNP

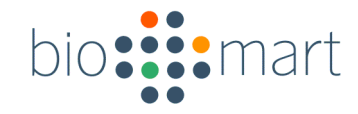

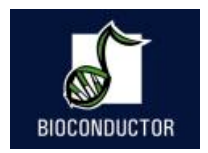

# **Example 4 - Ensembl**

*> entrez =*

*getBM("entrezgene" ,filters=c("chromosome\_name " , "with\_coding\_snp"), values=list(22,TRUE),mart=ensembl)*

- *> entrez[1:5,]*
- *> entrez[1:5,]*

*[1] 649486 81061 440153 150160 150165*

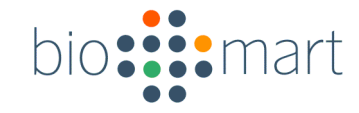

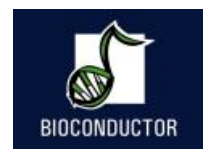

#### BioMart Data federation

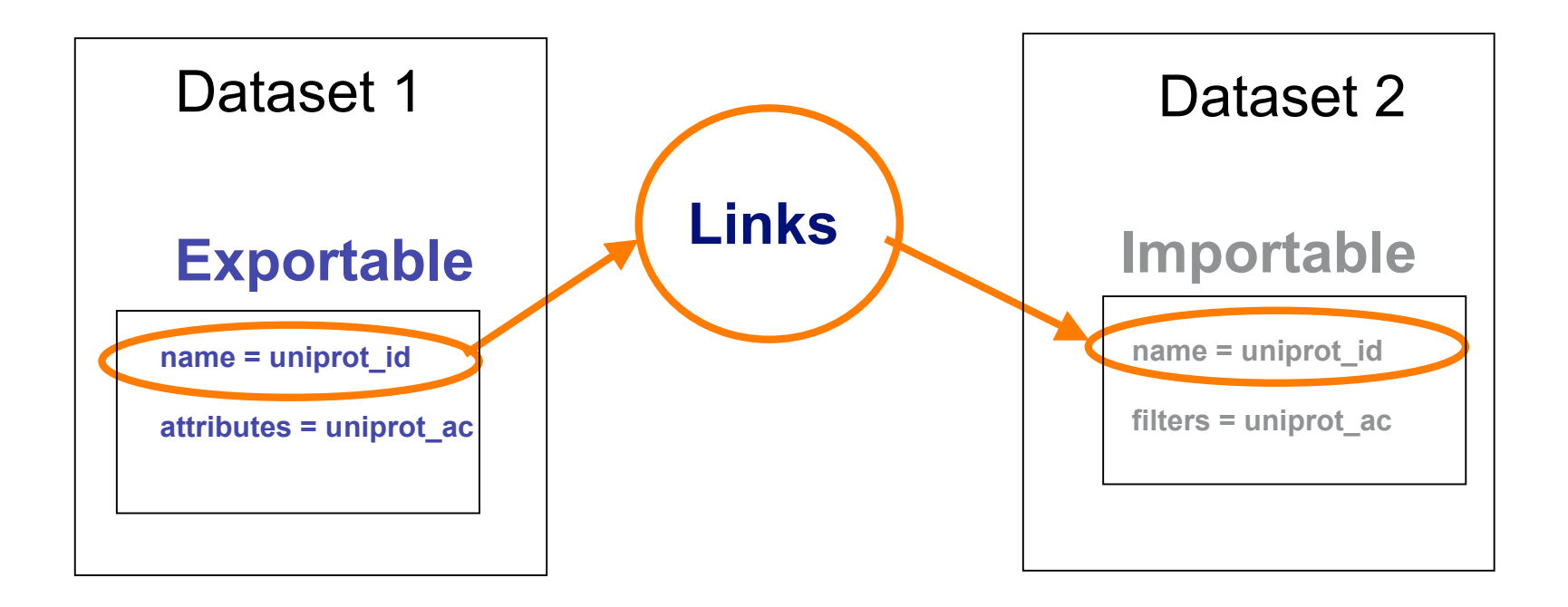

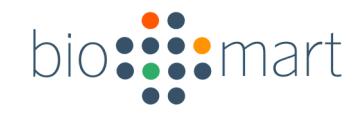

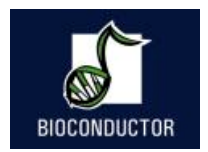

# Homology - Ensembl

- The different species in Ensembl are interlinked
- biomaRt takes advantage of this to provide homology mappings between different species

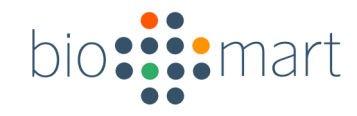

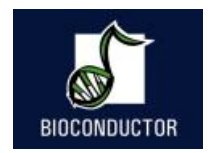

# Linking two datasets

- Two datasets (e.g. two species in Ensembl) can be linked to each other by using the *getLDS* (get linked dataset) function
- One has to connect to two different datasets and specify the linked dataset using *martL*, *filtersL*, *attributesL*, *valuesL* arguments

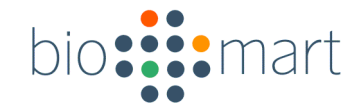

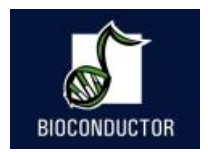

### **Example 5 - Ensembl**

Given:

Human affy hg u95av2 platform: 976\_s\_at, 1888\_s\_at

? Retrieve human gene symbol and chicken chip Affymetrix identifiers of their homologs in chicken

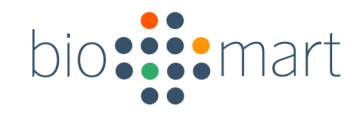

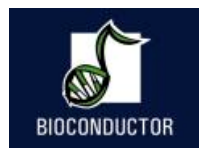

## **Example 5 - Ensembl**

- *> human=useMart("ensembl", dataset="hsapiens\_gene\_ensembl") Checking attributes and filters ... ok*
- *> chicken=useMart("ensembl", dataset="ggallus\_gene\_ensembl") Checking attributes and filters ... ok*
- *>getLDS(attributes=c("affy\_hg\_u95av2" , "hgnc\_symbol"), filters="affy\_hg\_u95av2" , values=c("1888\_s\_at" , "976\_s\_at"),mart=human, attributesL="affy\_chicken" , martL=chicken)*

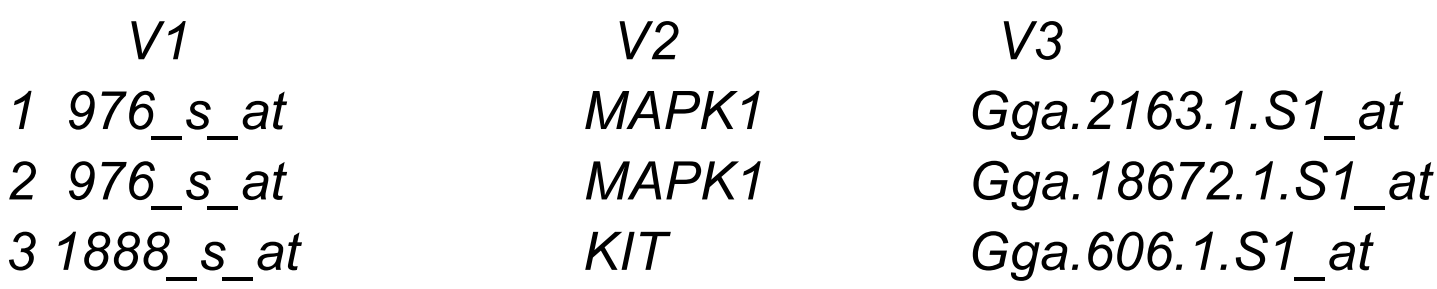

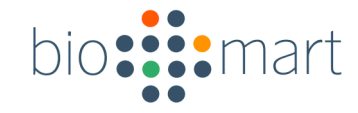

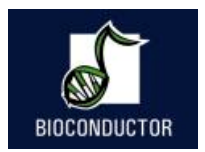

### **Example 6 - Ensembl**

Select all genes (human gene symbols and mouse Ensembl gene identifiers) located on human chromosome 1 that are located on mouse chromosome 2

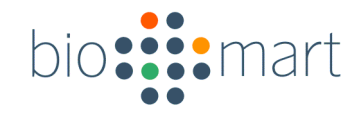

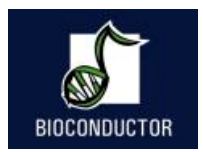

# **Example 6 - Ensembl**

- *> mouse=useMart("ensembl", dataset="mmusculus\_gene\_ensembl") Checking attributes and filters ... ok*
- *>out=getLDS(attributes=c("hgnc\_symbol" , "ensembl\_gene\_id" , "chromosome\_name"), filters="chromosome\_name" ,values=1, mart=human, attributesL=c("ensembl\_gene\_id" , "chromosome\_name"), filtersL="chromosome\_name" , valuesL=2, martL=mouse )*
- *> unique(out[1:10,])*

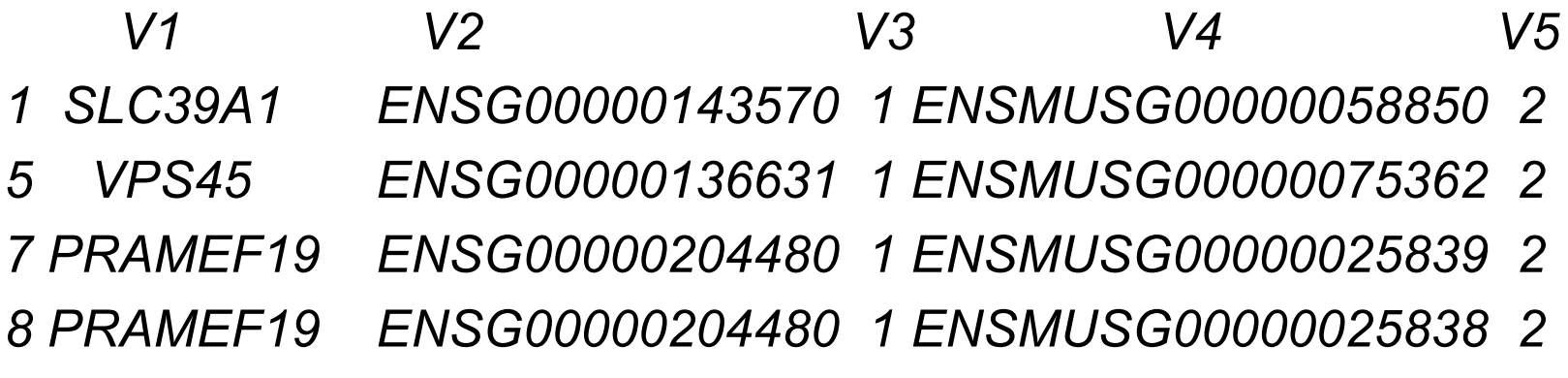

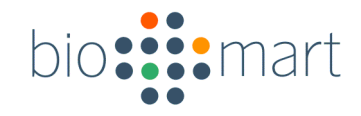

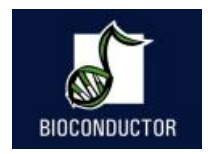

## getSequence

- Retrieving sequences from Ensembl can be done using the *getBM* function or the *getSequence* wrapper function
- Output of *getSequence* can be exported to FASTA file using the *exportFASTA* function

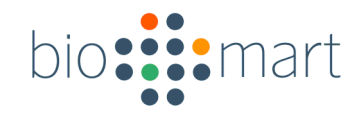

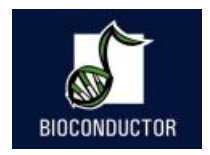

### getSequence

- Available sequences in Ensembl:
	- Exon
	- 3'UTR
	- 5'UTR
	- Upstream sequences
	- Downstream sequences
	- Unspliced transcript/gene
	- Coding sequence
	- Protein sequence

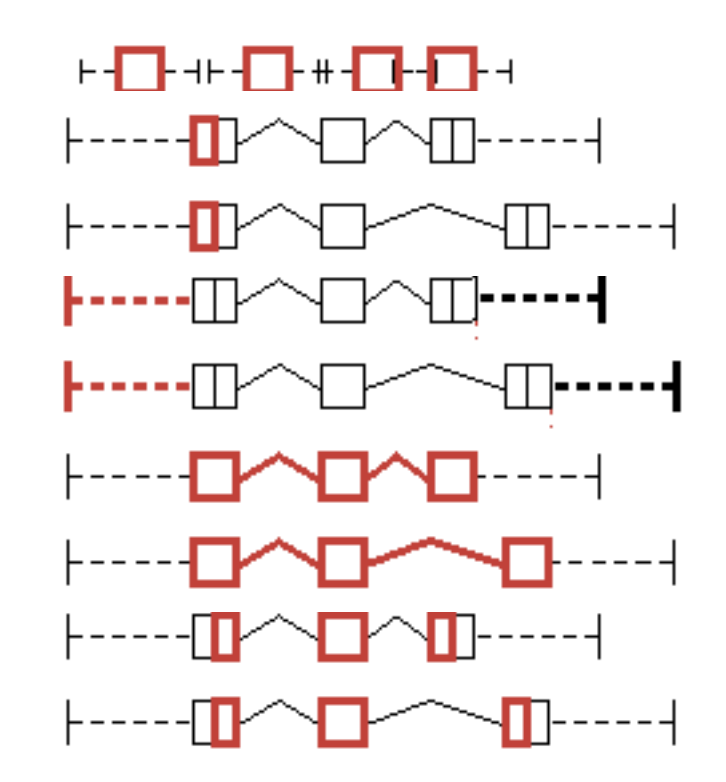

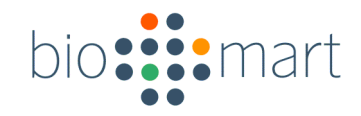

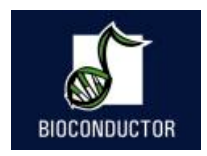

### getSequence

- Arguments of getSequence:
	- *id*: identifier
	- *type*: type of identifier used e.g. hgnc\_symbol or affy hg u133 plus 2
	- *seqType*: sequence type that needs to be retrieved e.g. gene\_exon, coding, 3utr, 5utr,
	- *upstream/downstream*: specify number of base pairs upstream/downstream that need to be retrieved

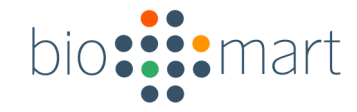

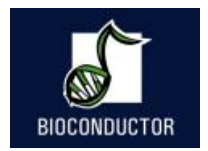

#### **Example 7 - Ensembl**

Retrieve all exons of CDH1

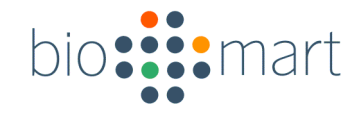

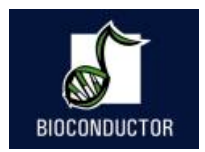

## **Example 7 - Ensembl**

```
> seq = getSequence(id="CDH1"
,
   type="hgnc_symbol"
,seqType="gene_exon"
, mart = ensembl)
> seq[1,]
```

```
gene_exon
```
*1*

*TACAAGGGTCAGGTGCCTGAGAACGAGGCTAACGTCGTAATCAC CACACTGAAAGTGACTGATGCTGATGCCCCCAATACCCCAGCGT GGGAGGCTGTATACACCATATTGAATGATGATGGTGGACAATTTG TCGTCACCACAAATCCAGTGAACAACGATGGCATTTTGAAAACAG CAAAG*

```
hgnc_symbol
```
*1 CDH1*

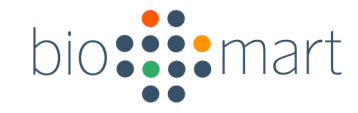

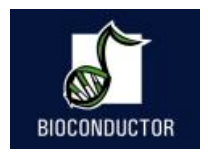

### **Example 8 - Ensembl**

Retrieve 2000bp sequence upstream of the APC and CUL1 translation start site and count number of E-box motifs to verify possible regulation by MYC transcription factor

E-box motif: 5'-CACGTG-3'

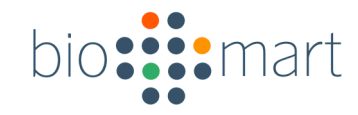

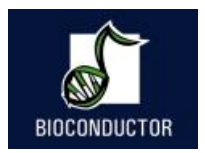

## **Example 8 - Ensembl**

*>promoter=getSequence(id=c("APC" , "CUL1"),type= "hgnc\_symbol", seqType="coding\_gene\_flank" ,upstream =2000, mart=ensembl)*

*> ebox =*

*strsplit(as.character(promoter[1,]), "CACGTG")*

*> length(ebox)-1*

*[1] 1*

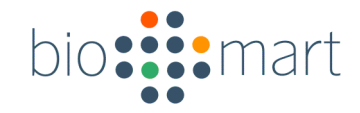

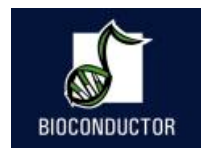

#### SNP BioMart

• dbSNP mapped to Ensembl

> snp = useMart("snp" , dataset="hsapiens\_snp"))

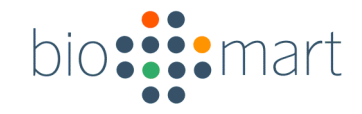

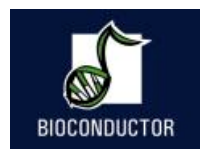

### **Example 9 - SNP**

Retrieve all refsnp\_ids and their alleles and positions that are located on chromosome 8 and between bp 148350 and 148612.

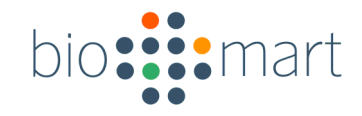

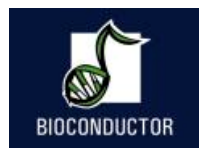

# **Example 9 - SNP**

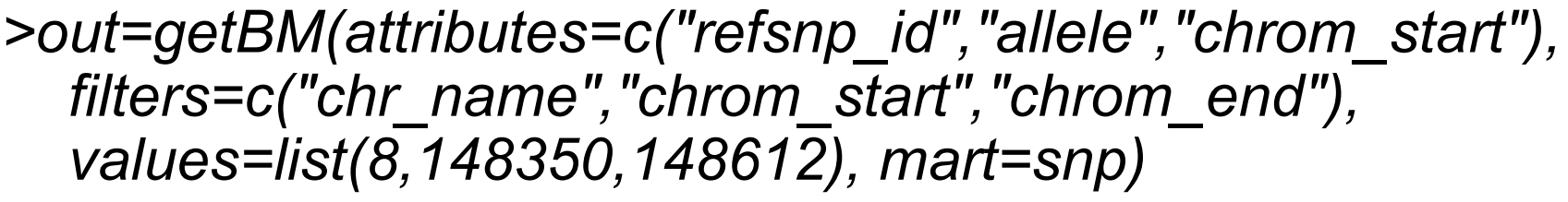

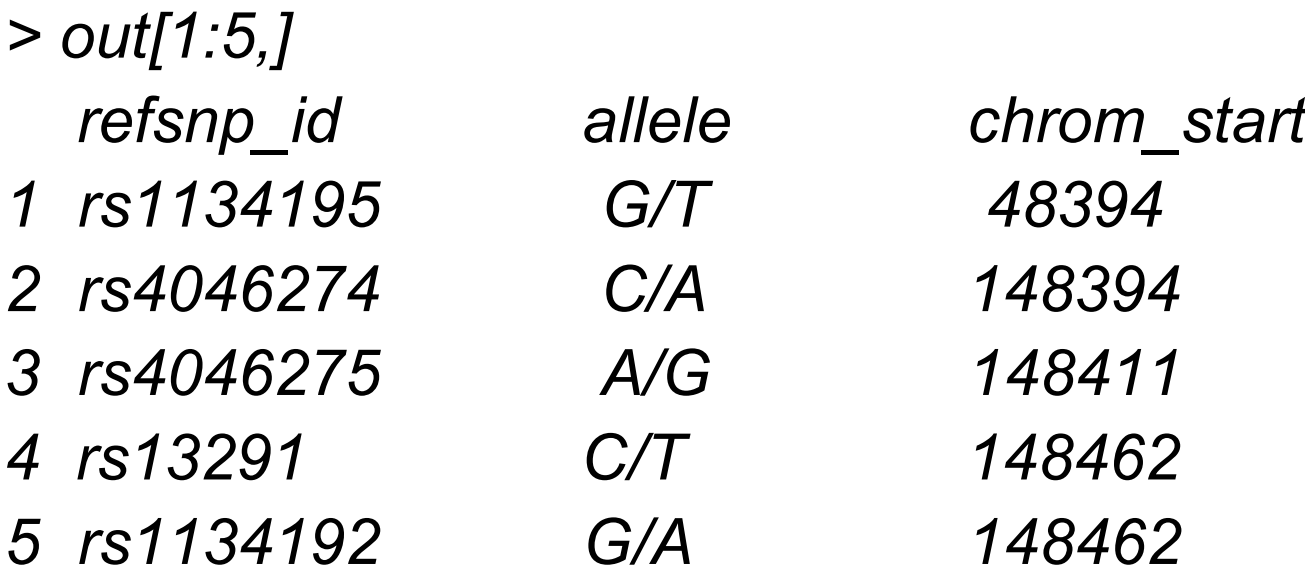

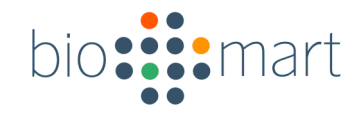

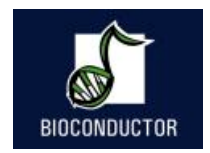

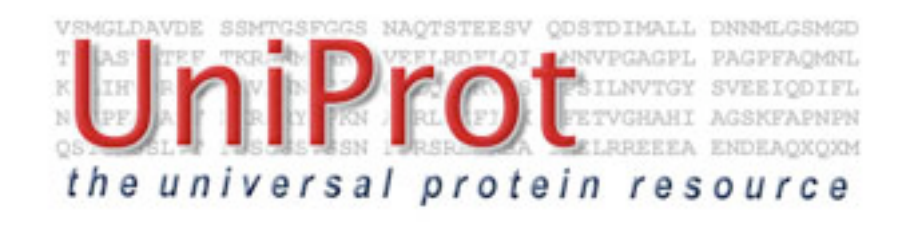

- UniProt (Universal Protein Resource) is the world's most comprehensive catalog of information on proteins.
- It is a central repository of protein sequence and function created by joining the information contained in Swiss-Prot, TrEMBL, and PIR.

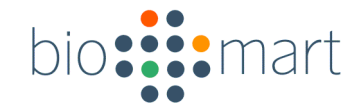

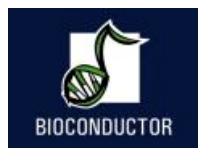

## **Example 10 - Uniprot**

#### Which is the longest annotated protein in human?

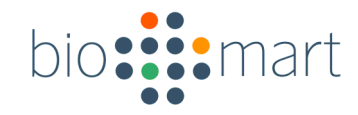

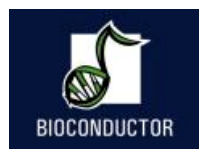

# **Example 10 - Uniprot**

*>unip = useMart("uniprot" ,dataset="uniprot")*

- *> lengths = getBM(c("protein\_name" , "length"), filters=c("proteome\_name" , "length\_greater"), values=list("Homo sapiens" ,4000),mart=unip)*
- *> longest = which(lengths[,2] == max(lengths[,2]))*
- *> lengths[longest,]*

*protein\_name length*

*4832 Titin 34350*

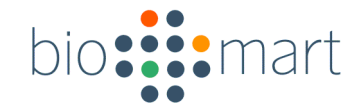

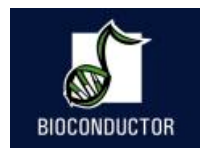

## **Example 11 - Uniprot**

#### Retrieve proteins that have an alpha-helix and have a length smaller than 100 AA

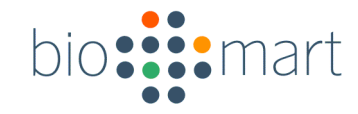

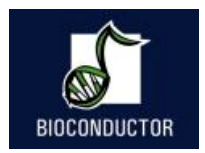

# **Example 11 - Uniprot**

*>unip = useMart("uniprot", dataset="uniprot")*

- *> proteins = getBM(c("protein\_name","length"), filters=c("has\_helix", "length\_smaller"), values=list(TRUE,100), mart=unip)*
- *> proteins[1:5,]*

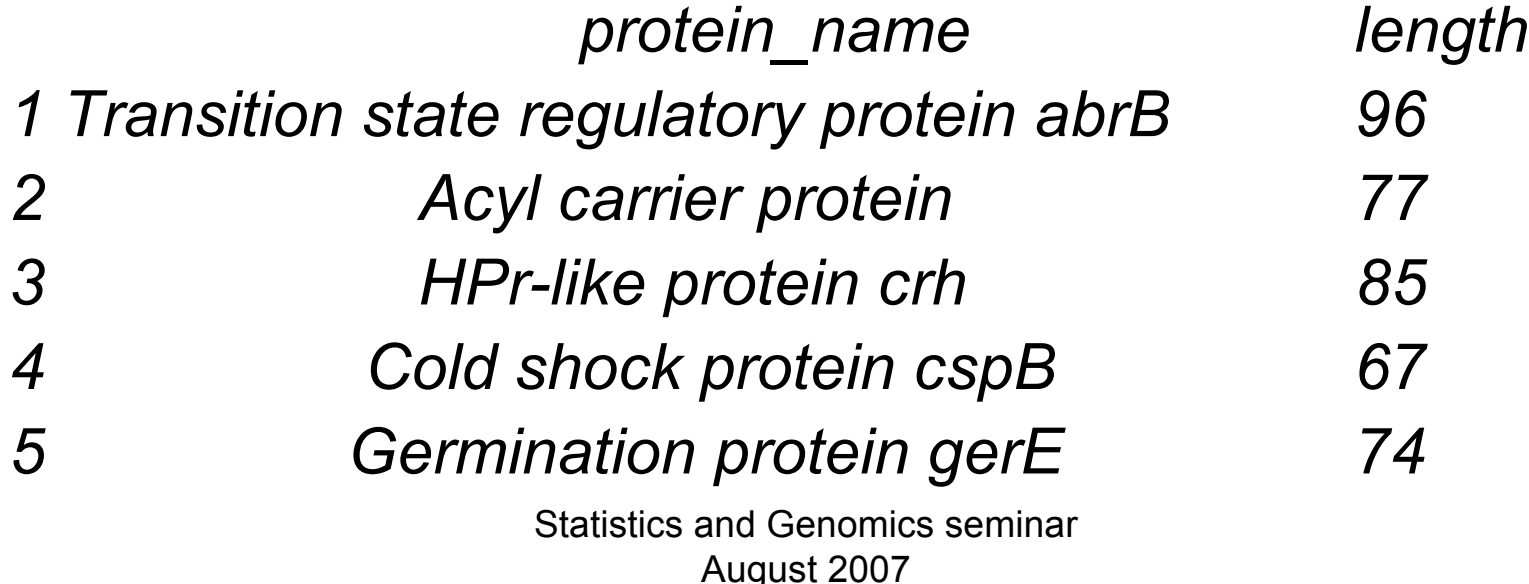

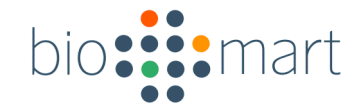

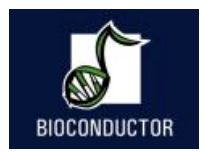

### **Example 12 - Uniprot**

#### Determine the INTERPRO protein domains of PDGFRA

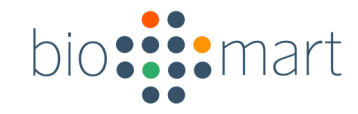

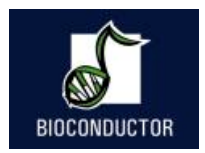

# **Example 12 - Uniprot**

*> interpro = getBM("short\_name",filters="gene\_name", values="PDGFRA", mart=unip) > unique(interpro[,1]) [1] "Prot\_kinase" "Tyr\_pkinase" "RecepttyrkinsIII" [4] "Ig\_c2" "Ig-like" "Tyr\_pkinase\_AS" [7] "VEGFR" "Kinase\_like" "Ser\_thr\_pkinase" [10] "Ig"*

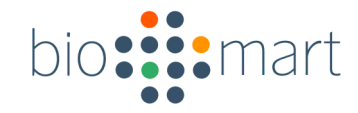

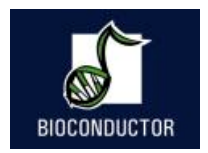

#### Gramene

- Gramene is a curated, open-source, data resource for comparative genome analysis in the grasses.
- Rice, Maize and Arabidopsis

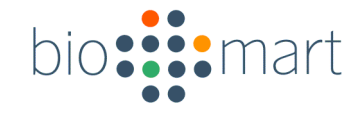

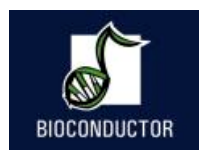

### **Example 13 - Gramene**

Retrieve affy ATH1 ids and CATMA ids that map to the *Arabidopsis thaliana* chromosome 1 between basepair 30.000 and 41.000

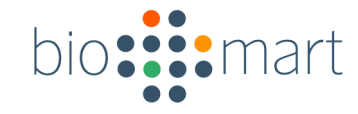

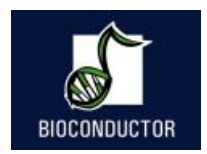

## **Example 13 - Gramene**

#### *>gramene = useMart("ENSEMBL\_MART\_ENSEMBL" , dataset="athaliana\_gene\_ensembl")* >*getBM(c("affy\_ath1\_id" , "catma\_tigr5\_id"), filters=c("chromosome\_name" , "start" , "end") , values=list("1" , "30000" , "41000"), mart=gramene)*

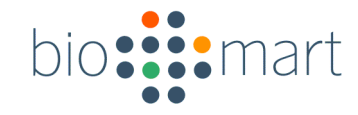

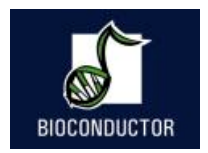

# **Example 13 - Gramene**

#### *affy\_ath1\_id catma\_tigr5\_id*

- *1 261579\_at CATMA1a00040*
- *2 261569\_at CATMA1a00045*
- *3 261569\_at CATMA1a00045*
- *4 261569\_at CATMA1a00045*
- *5 261576\_at CATMA1a00050*
- *6 261576\_at CATMA1a00050*

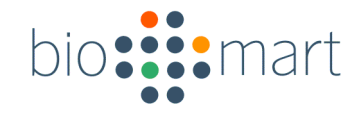

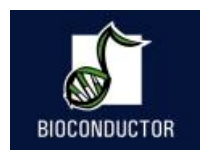

#### **Wormbase**

• Database on the genetics of C elegans and related nematodes.

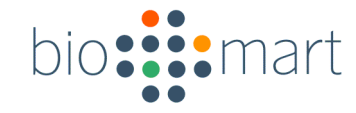

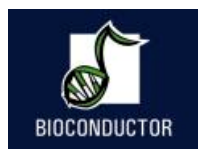

#### **Example 14 - Wormbase**

Determine the RNAi constructs and the observed phenotypes for the gene unc-26 with wormbase gene id: WBGene00006763
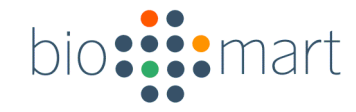

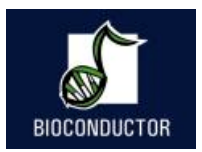

#### **Example 14 - Wormbase**

- *> worm = useMart("wormbase176" , dataset="wormbase\_rnai")*
- *> pheno = getBM(c("rnai" , "phenotype\_primary\_name"), filters="gene" , values="WBGene00006763" , mart=worm)*

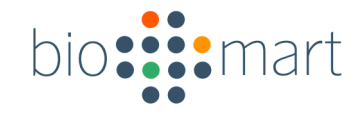

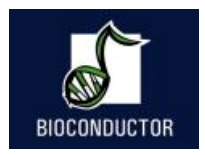

### **Example 14 - Wormbase**

*>pheno*

*rnai phenotype\_primary\_name*

*1 WBRNAi00021278 slow\_growth*

- *2 WBRNAi00021278 postembryonic\_development\_abnormal*
- *3 WBRNAi00021278 embryonic\_lethal*
- *4 WBRNAi00021278 larval\_lethal*
- *5 WBRNAi00021278 larval\_arrest*
- *6 WBRNAi00021278 maternal\_sterile*
- *7 WBRNAi00021278 Abnormal*
- *8 WBRNAi00021278 sterile\_progeny*
- $\sim$  Statistics seminarity seminarity seminarity seminarity seminarity seminarity seminarity seminarity seminarity seminarity seminarity seminarity seminarity seminarity seminarity seminarity seminarity seminarity seminar *9 WBRNAi00026915 slow\_growth*

- -

10 WBRNAi00026915 postembryonic\_development\_abnormal

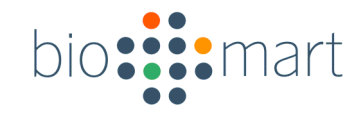

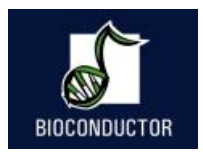

## Locally installed BioMarts

- Main use case currently is to use biomaRt to query public BioMart servers over the internet
- But you can also install BioMart server locally, populated with a copy of a public dataset (particular version), or populated with your own data
- Versioning is supported by naming convention

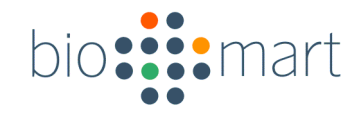

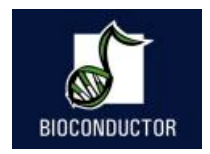

### **Discussion**

- Using biomaRt to query public web services gets you started quickly, is easy and gives you access to a large body of metadata in a uniform way
- Need to be online
- Online metadata can change behind your back; although there is possibility of connecting to a particular, immutable version of a dataset

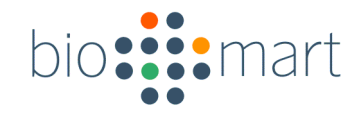

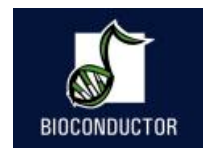

# Acknowledgements

- EBI
	- Wolfgang Huber
	- Arek Kasprzyk
	- Ewan Birney
	- Alvis Brazma
	- BioMart team

• Bioconductor users